# THE LECTURE 4

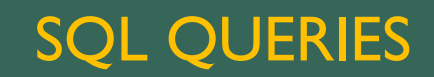

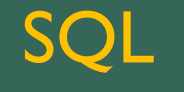

- Standardized
- **Data Manipulation and Data Definition**
- Can be embedded into general programming languages
- Statements specify what is to be done, NOT how to do it

### DML - RETRIEVAL

- **SELECT** statement can do MANY different things
	- $\blacksquare$  List whole table
		- SELECT \* FROM STUDENT
	- **Relational Algebra PROJECT** 
		- SELECT StdID, LNAME, FNAME
		- FROM STUDENT
		- **Unlike RA, duplicates aren't (automatically) removed. E.g.**
		- SELECT MAJOR
		- FROM STUDENT
		- **If we want duplicates removed, specify DISTINCT after SELECT**
		- SELECT DISTINCT MAJOR
		- FROM STUDENT

### DML - RESTRICT

- **Relational Algebra RESTRICT/SELECT** 
	- **E** e.g. list all students who are freshmen SELECT \*
		- FROM STUDENT
		- WHERE YEAR  $=$  'Fr'
- **PROJECT and RESTRICT together** 
	- SELECT StdID, LNAME, FNAME
	- FROM STUDENT
	- WHERE YEAR  $=$  'Fr'

### MORE RETRIEVAL

**• WHERE condition can be as complicated as you need it to be. E.g. freshmen with poor grades** SELECT StdID,LNAME,FNAME FROM STUDENT WHERE YEAR = 'Fr' AND GPA  $< 2.5$ 

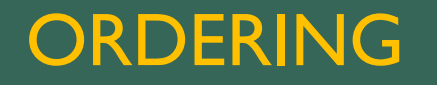

- **•** With a little extra complexity, we can get our output in order by some particular attribute(s) E.g. order students by major
	- SELECT StdID,LNAME,FNAME, MAJOR
	- FROM STUDENT
	- ORDER BY MAJOR DESC

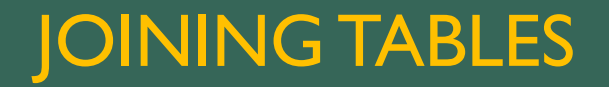

As you know, an important task with relational databases is relating info from more than one table (for instance, natural join in RA) E.g. show all students with the class indices of enrollments

SELECT StudID,LNAME,FNAME, INDEX

FROM STUDENT, ENROLLMENTS

WHERE StudID = Enrollments.Student

## RESTRICT WITH JOIN

**Sometimes you don't want the entire join - you might want to restrict the results (sometimes called select**project-join) E.g. show all students enrolled in a particular section

SELECT StdID, LNAME, FNAME

FROM STUDENT, ENROLLMENTS

WHERE STUDENT. StdID = ENROLLMENTS. Student

AND ENROLLMENTS.INDEX = 70238

## MULTI-WAY JOIN

We can join more than two tables together (which is a good thing; joining students with enrollments was a little unsatisfying because we didn't see any info about the section. Let's show all students with the section info for sections they enrolled in

SELECT STUDENT.\*, SECTION.\*

FROM STUDENT, ENROLLMENTS, SECTION

WHERE STUDENT.StdID = ENROLLMENTS.Student

AND ENROLLMENTS.INDEX = SECTION.INDEX

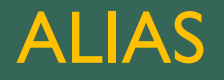

- **Alternate name (for a table)**
- **SELECT STUDENT.\*, SECTION.\***

FROM STUDENT A, ENROLLMENTS B, SECTION C WHERE A.StdID = B.student AND B.index =  $C$ .index;

- Here A, B, and C are aliases
- **Used as a convenience, not necessary**

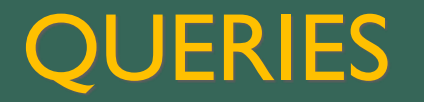

- **Special Operators** 
	- **BETWEEN - used to define range limits.**
	- **IS NULL - used to check whether an attribute value is null**
	- **LIKE - used to check for similar character strings.**
	- **IN - used to check whether an attribute value matches a value contained within a (sub)set of listed values.**
	- **EXISTS** used to check whether an attribute has a value. In effect, **EXISTS** is the opposite of IS NULL.
		- **Can also be used to check if a subquery returns any rows**

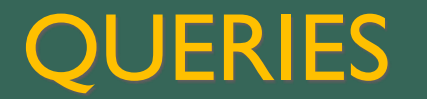

BETWEEN is used to define range limits.

**SELECT \* FROM STUDENT WHERE GPA BETWEEN 2.0 AND 2.1;**

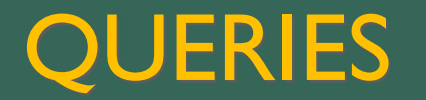

#### **IS NULL is used to check whether an attribute value is null.**

**SELECT INDEX, DEPT, CLASS, TIME FROM SECTION WHERE ROOM IS NULL;**

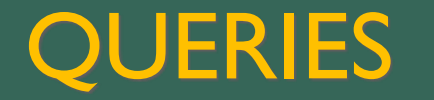

**LIKE is used to check for similar character strings.**

**SELECT \* FROM CATALOG\_CLASS WHERE TITLE LIKE '%Lang%';**

- % stands for 0 or more char wildcard
- **E** \_ stands for a one char wildcard
- e.g. WHERE TITLE LIKE '%Network%' finds classes whose title includes the substring 'Network'
- **NOTE: While SQL commands are not case-sensitive, SQL strings are**

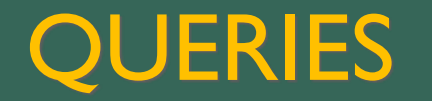

**IN is used to check whether an attribute value matches a value contained within a (sub)set of listed values.**

```
SELECT * FROM ENROLLMENT
WHERE INDEX IN (66415, 66421);
```
#### **EXISTS is used to check whether an attribute has value**.

```
SELECT * FROM SECTIONs
WHERE PROFESSOR EXISTS;
```
## SOME SQL NUMERIC AGGREGATE FUNCTIONS

#### **TABLE 6.10 SOME BASIC SQL AGGREGATE FUNCTIONS**

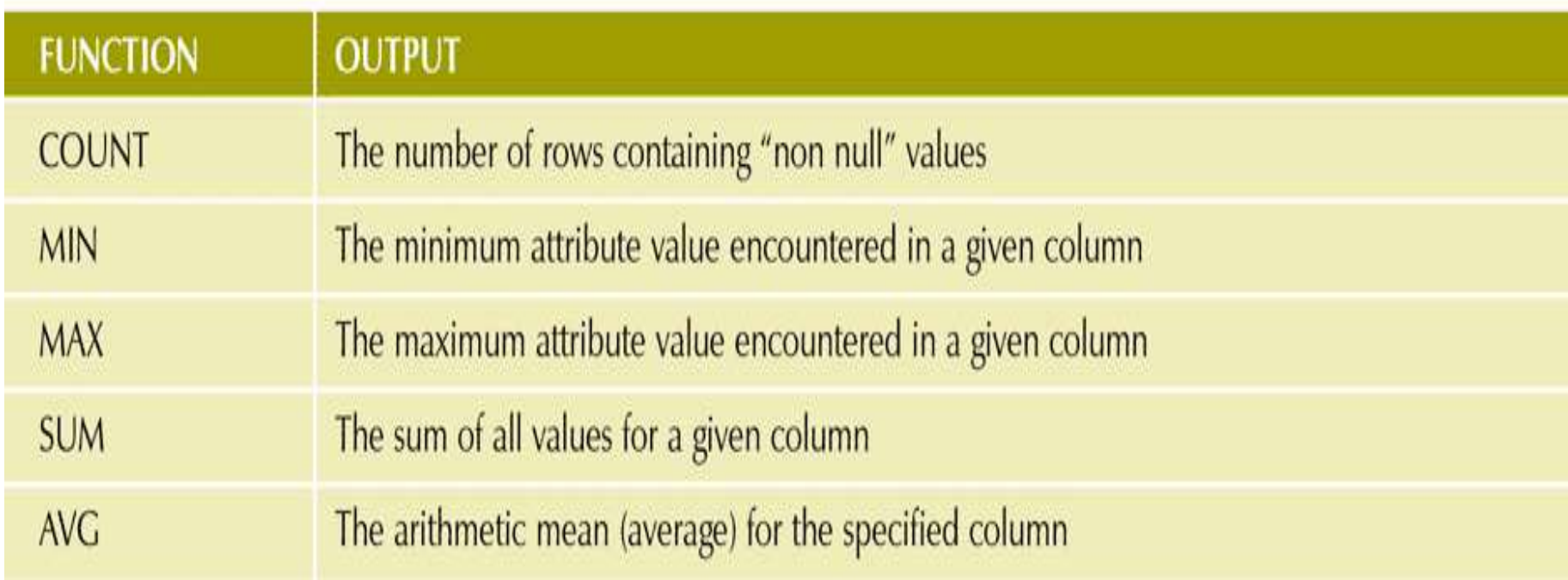

## AGGREGATE FUNCTIONS - AVG

- e.g. find ave GPA for all students SELECT AVG(GPA) FROM STUDENT
- **What is the average GPA of all freshmen** SELECT AVG(GPA) FROM STUDENT
	- $WHERE YEAR = 'Fr'$

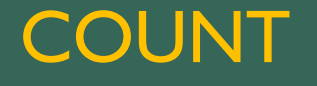

#### **How many sections are offered**

SELECT COUNT(\*)

FROM SECTION

How many computer science majors are there?

SELECT COUNT(\*)

FROM STUDENT

WHERE MAJOR = 'CS'

#### **How many distinct classes are being offered**

SELECT COUNT(DISTINCT DEPT,CLASS)

FROM SECTION

### GROUP BY - SUBTOTALS

**Total Enrollments by Dept** SELECT DEPT, SUM(enroll) FROM SECTION GROUP BY DEPT

## **HAVING**

- **Total Enrollments by Dept for depts offering more than 10 sections** 
	- SELECT DEPT, SUM(enroll)
	- FROM SECTION
	- GROUP BY DEPT
	- HAVING COUNT(\*) > 10
- **Average Evening Enrollments by Depts with low ave enrollment** 
	- SELECT DEPT, AVG(enroll)
	- FROM SECTION
	- WHERE Sect >= 40
	- GROUP BY DEPT
	- HAVING AVG(enroll) < 15

#### HAVING

- **Total Enrollments by Dept for depts offering more than 10 sections** 
	- SELECT DEPT, SUM(credits)
	- FROM CATALOGCOURSE
	- GROUP BY DEPT
	- HAVING COUNT(\*) > 10
- **Average Highest Enrollment (capacity) for upper division courses by Depts for depts with many upper** division sections
	- SELECT DEPT, AVG(MaxEnroll)
	- FROM SECTIONS
	- WHERE Course >= 200
	- GROUP BY DEPT
	- HAVING COUNT $(*)$  >= 10

### NESTED QUERIES

- **Sometimes the result of one query can be used in another query thus we can have nested queries**
- **E.** e.g. find students whose GPA is above average SELECT \*

FROM STUDENT

WHERE GPA > ( SELECT AVG(GPA)

FROM STUDENT )

### NESTED QUERIES

**If is fairly common for a nested query to use the set operation IN - which tests whether a value is a member of** a set of values. So for instance, suppose we want to know all sections in which there are any freshman SELECT DISTINCT CLASSINDEX FROM ENROLLMENTS

WHERE STDSSN IN ( SELECT SSN

FROM STUDENT

WHERE YEAR = 'Fr' )

# FROM VENDOR LEFT JOIN PRODUCT ON VENDOR.V\_CODE = PRODUCT.V\_CODE

SELECT P\_CODE, VENDOR.V\_CODE, V\_NAME

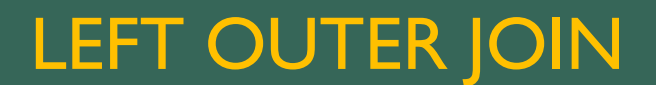

SELECT PRODUCT.P\_CODE, VENDOR.V\_CODE, V\_NAME FROM VENDOR RIGHT JOIN PRODUCT ON VENDOR.V\_CODE = PRODUCT.V\_CODE

## RIGHT OUTER JOIN